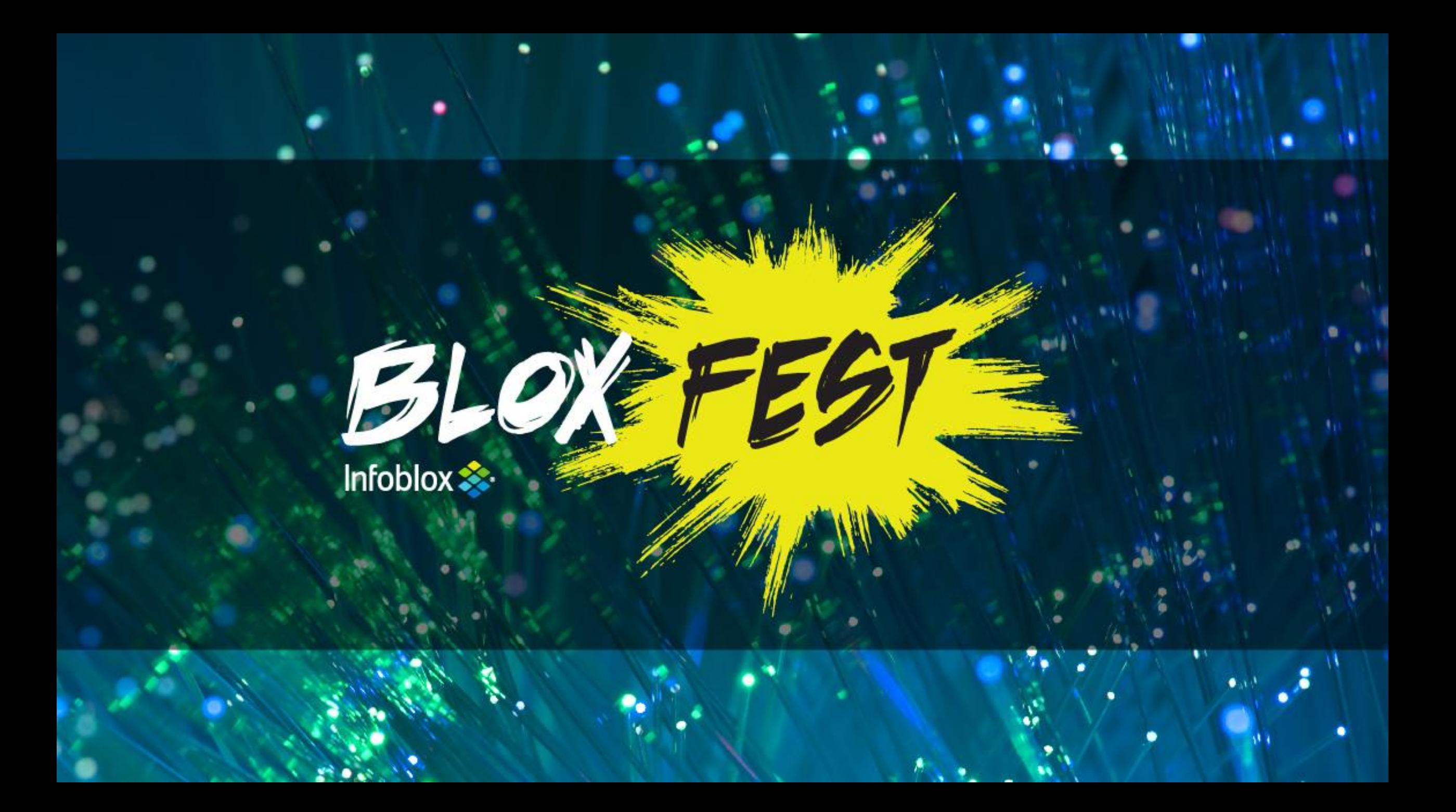

**Infoblox Cloud Solutions for VMware**

Peter Rizk Srini Hanabe

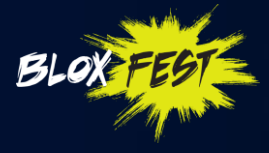

# **Main Agenda**

#### **Infoblox Cloud Strategy**

#### **Introduction to Infoblox IPAM plug-in for VMware**

 $\approx$ 

#### **Automation**

- Extensible Attributes
- Port Group support

#### **Discovery**

vDisovery (of VMs)

#### **Extensibility**

- Workflow customization
- REST API

#### **Symantec Corporation – A Case Study**

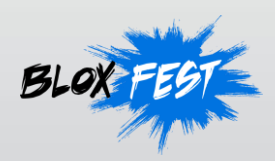

### **Enabling the Next Gen Data Center**

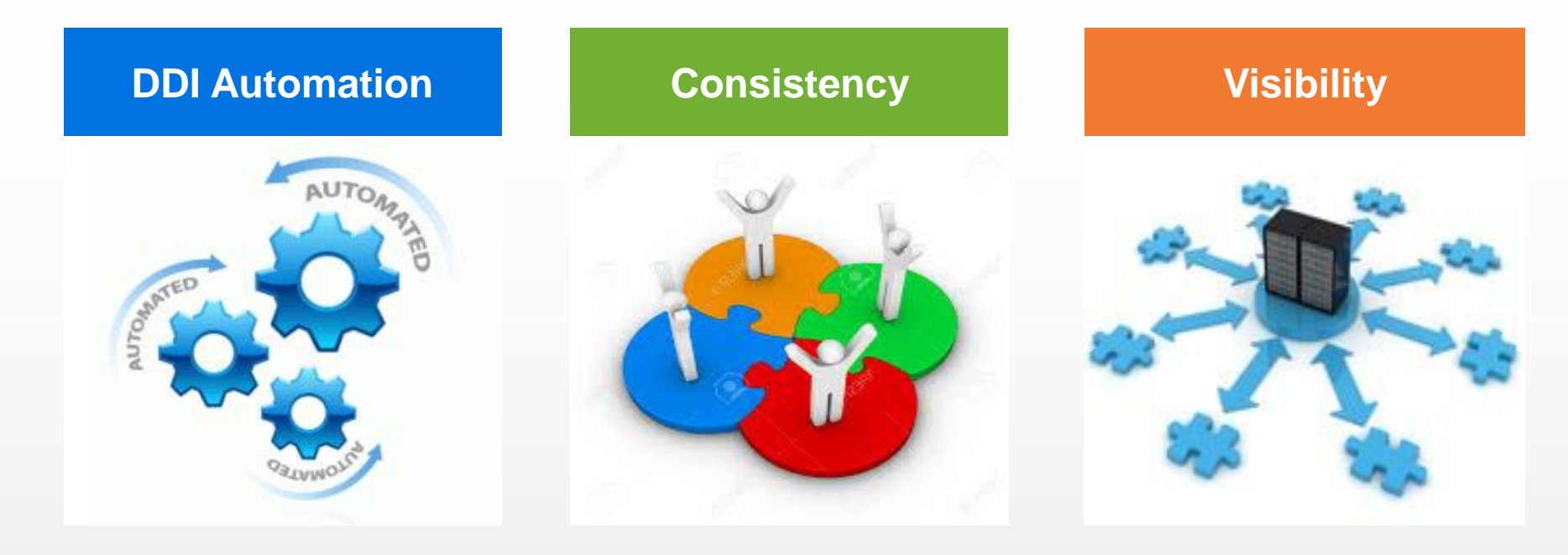

Policy-based automation of DNS, DHCP, IPAM services for virtual servers

Open RESTful interfaces for customization

Single management interface for multi-cloud solutions Private Cloud: VMware, OpenStack, Microsoft Public Cloud: Amazon

Discovery of VMs, networks for multi-cloud platforms Auditing, reporting across clouds for DHCP leases, DNS records, IP addresses

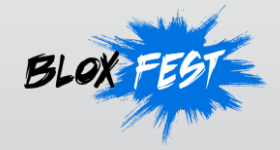

### **Infoblox Integration with VMware vRA**

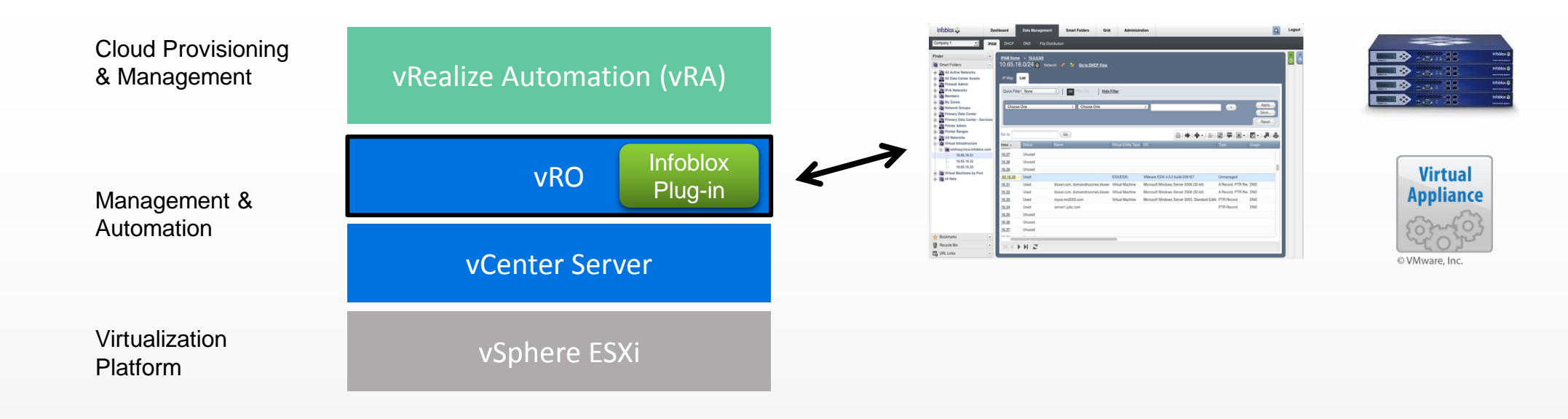

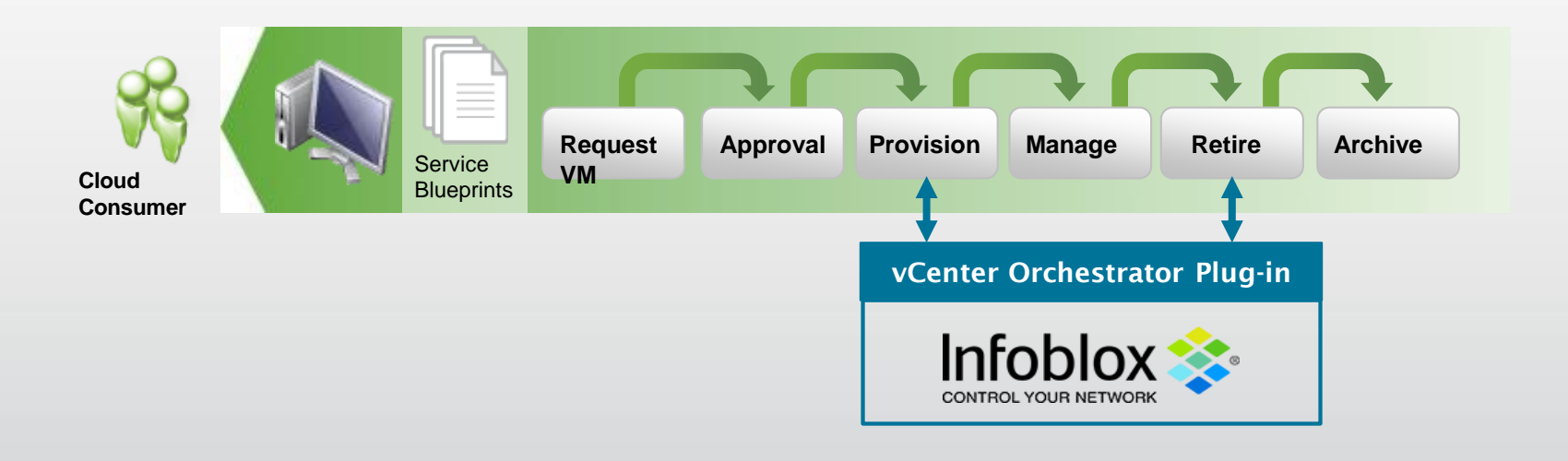

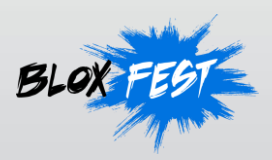

### **Infoblox IPAM Plug-in for VMware vRO**

Automatic allocation and de-allocation of IP addresses (both IPv4 and IPv6) to Virtual Machines as well as updates to DNS records in seconds instead of hours, days or weeks

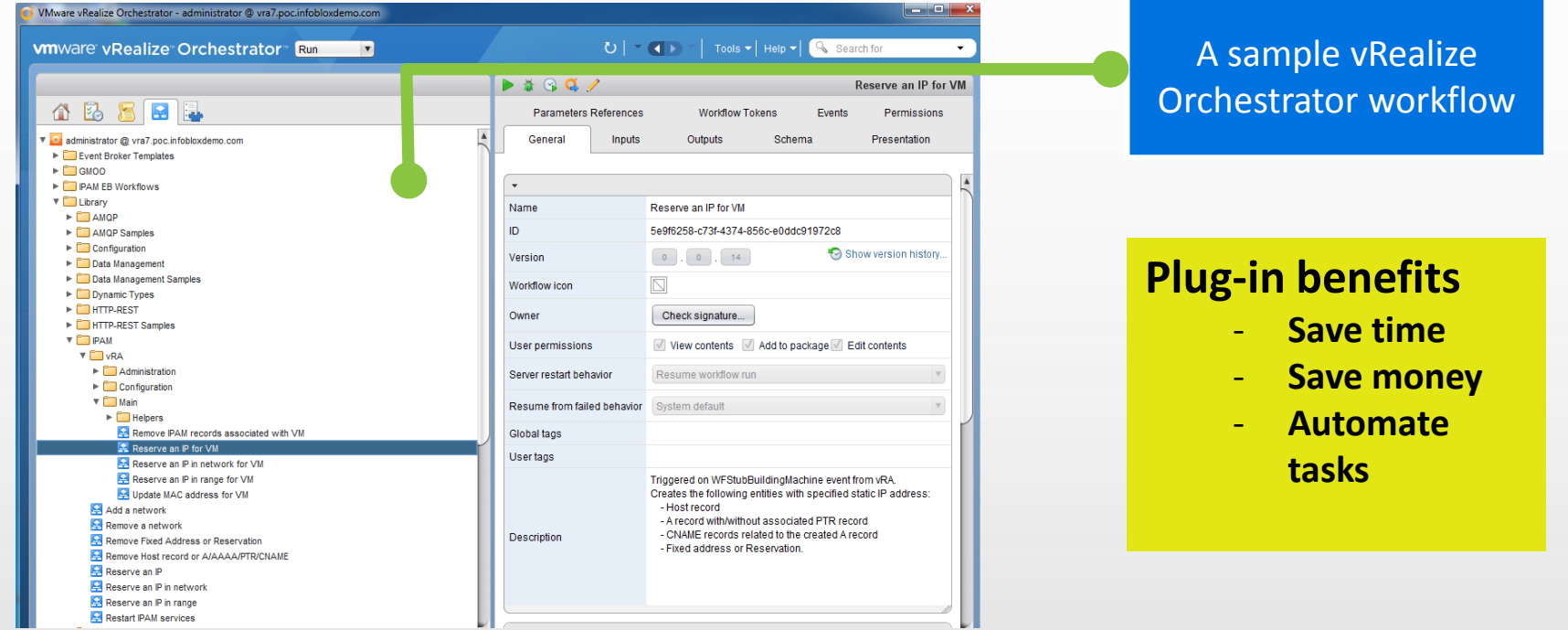

۰,

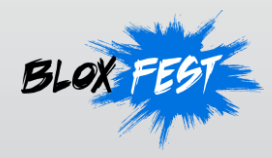

## **Automation**

#### **Traditional Approach**

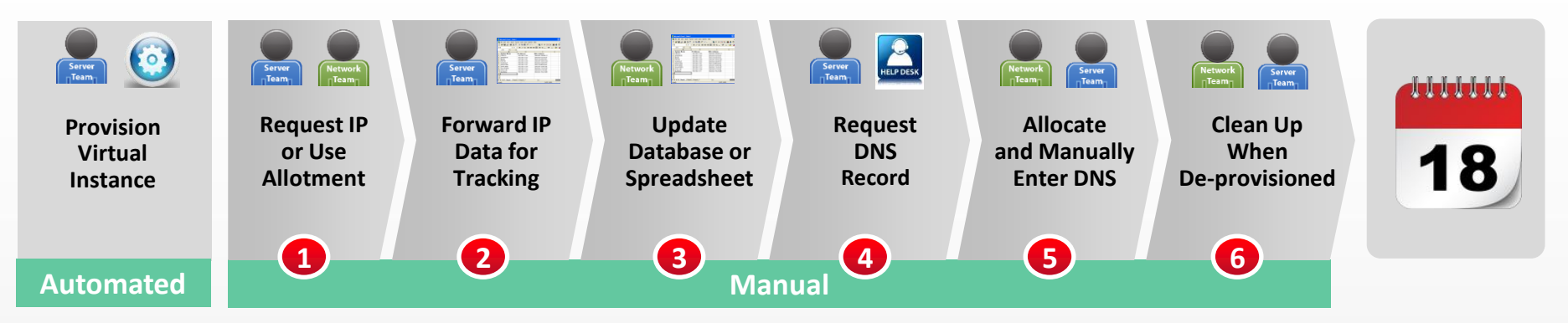

#### **Infoblox DDI for Cloud and Virtualization**

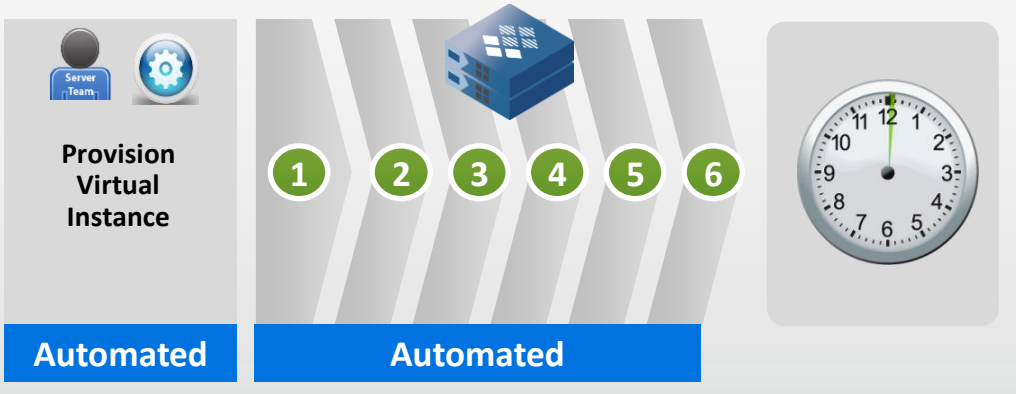

- $\checkmark$  Implement change anytime Eg: DNS names, IP addresses
- $\checkmark$  No tickets between network, server teams for DNS, IP
- $\checkmark$  Automatic reclamation of resources upon spin down

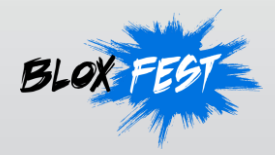

### **Automation Feature Spotlight: Extensible Attributes**

With support for Infoblox Extensible Attributes (EA), the IPAM plug-in can allocate an IP address and a DNS host record to a VM based on specific meta data associated with a network

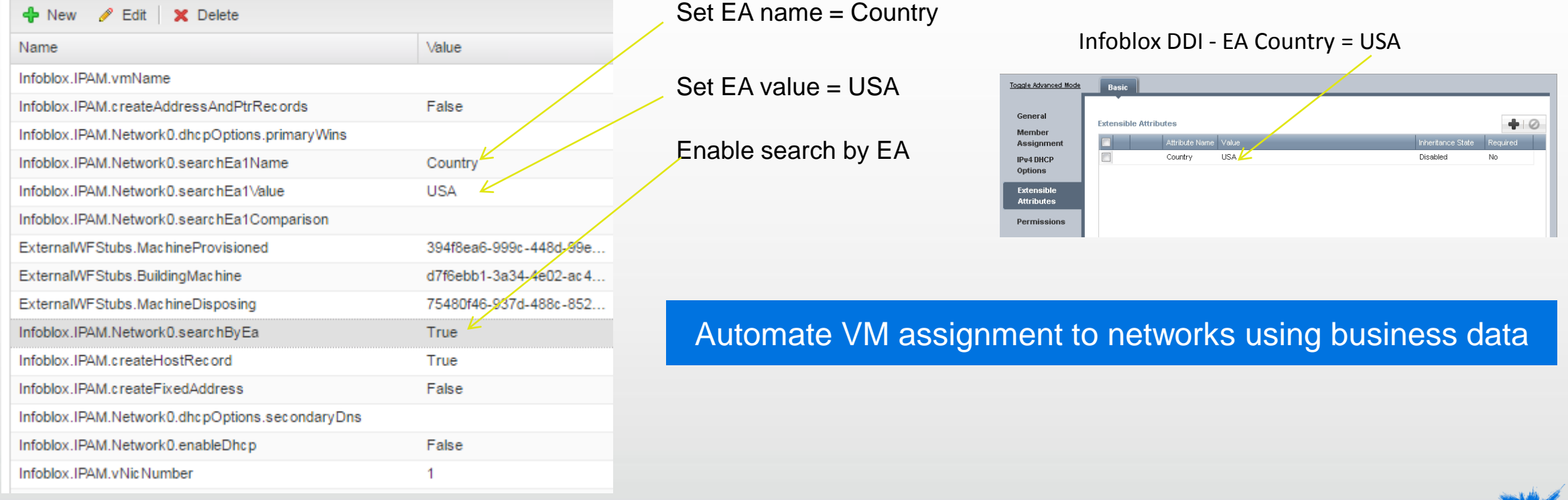

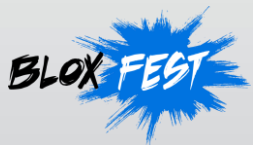

### **Automation Feature Spotlight: Port Group**

- Attaches a VM to a specific port group upon creation
- Can be done manually or automatically using extensible attributes

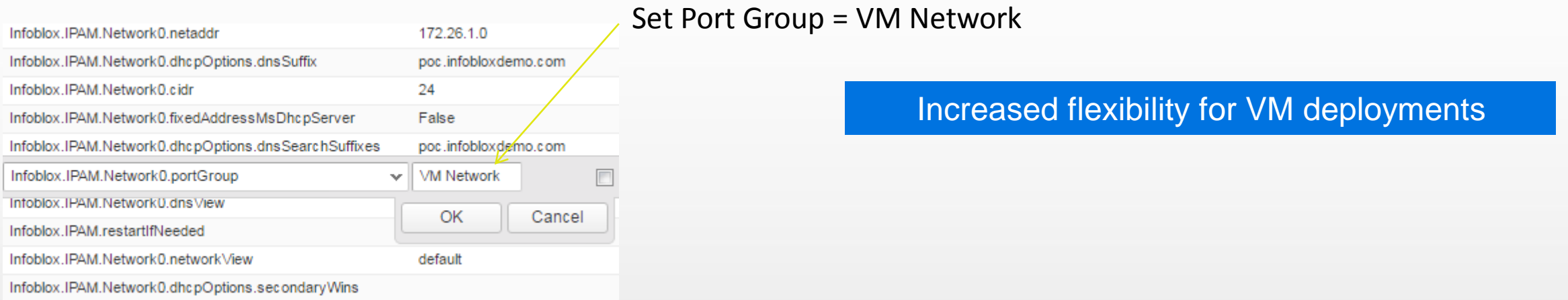

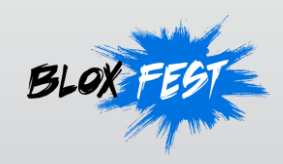

# **VM Discovery (vDiscovery)**

• vDiscovery provides automated detection of virtual entities and interfaces in private, public, and hybrid clouds that are managed through VMware vCenter servers and vSphere Hypervisor, OpenStack, or AWS.

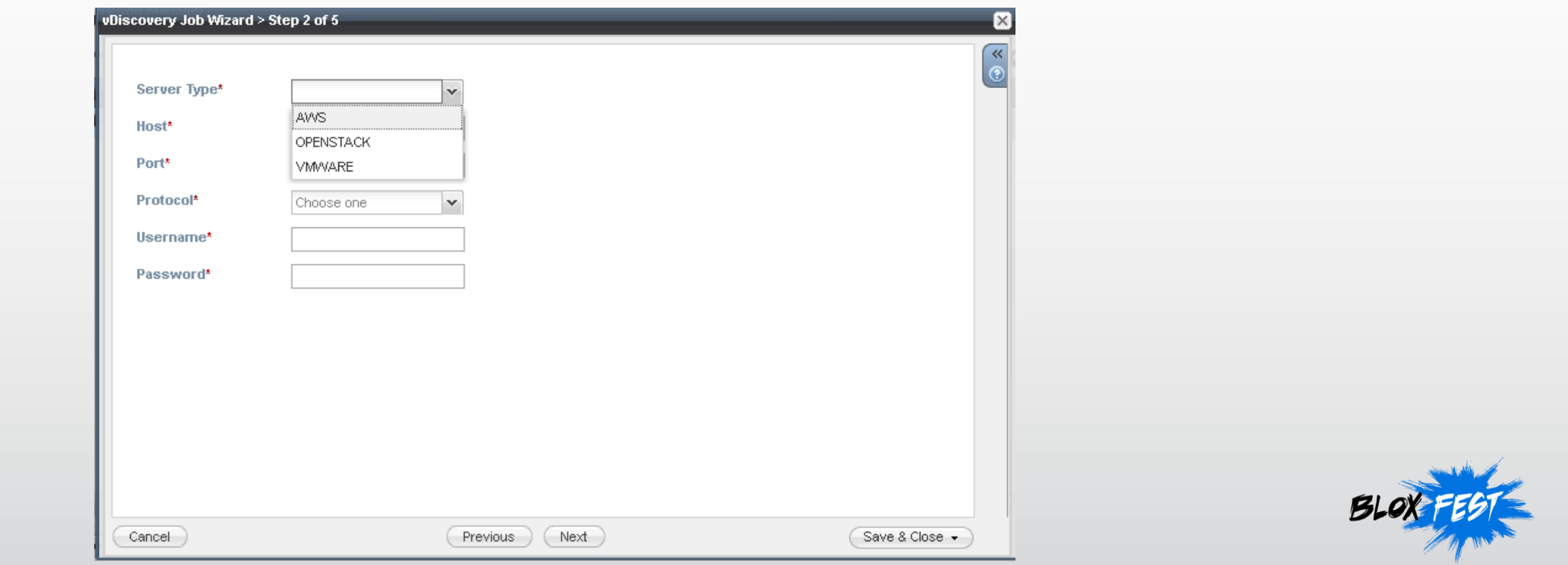

### **vDiscovery Feature Spotlight**

- Auto discovery of VMs for AWS, OpenStack and VMware
- Auto creation/deletion of DNS host records for VMs

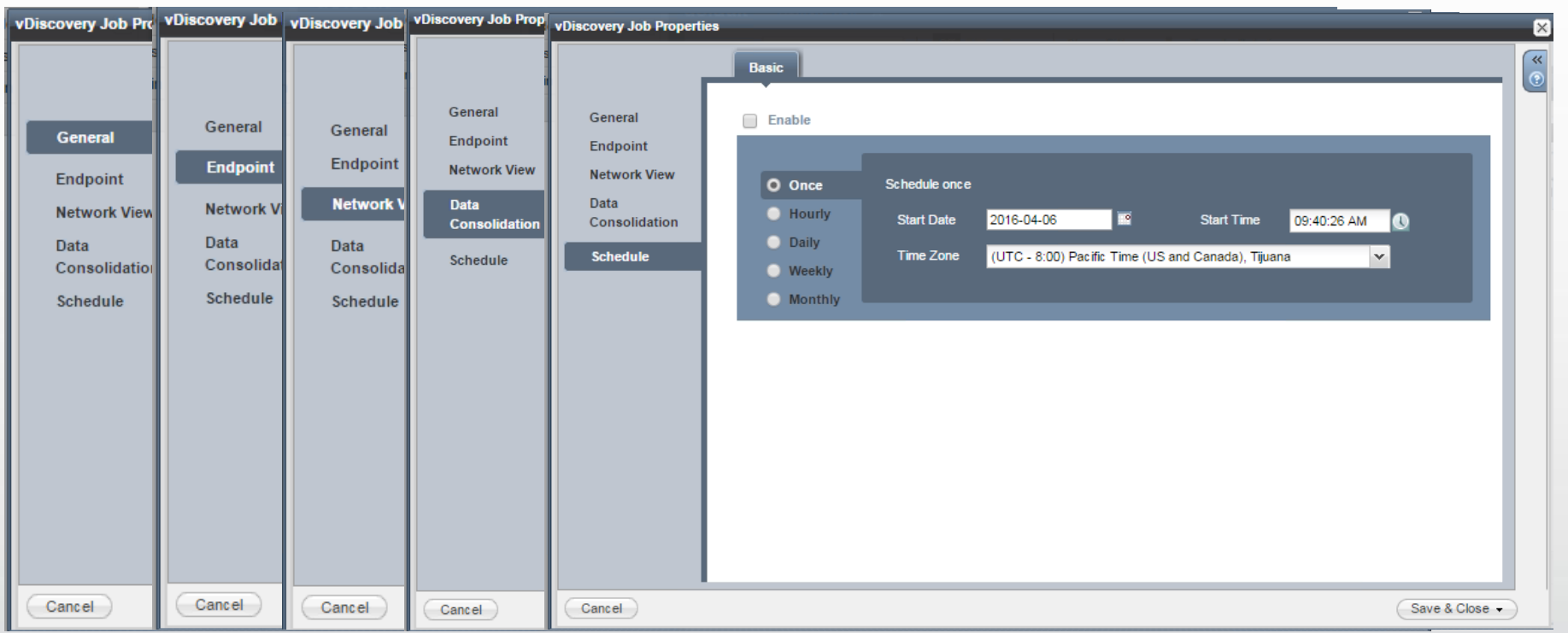

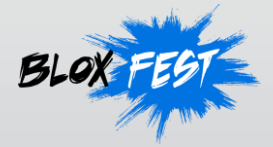

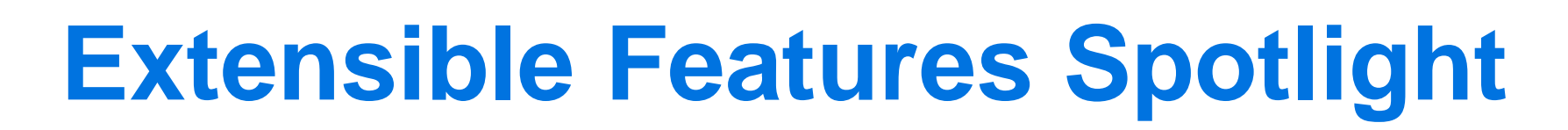

#### **IPAM plug-in workflows are fully customizable**

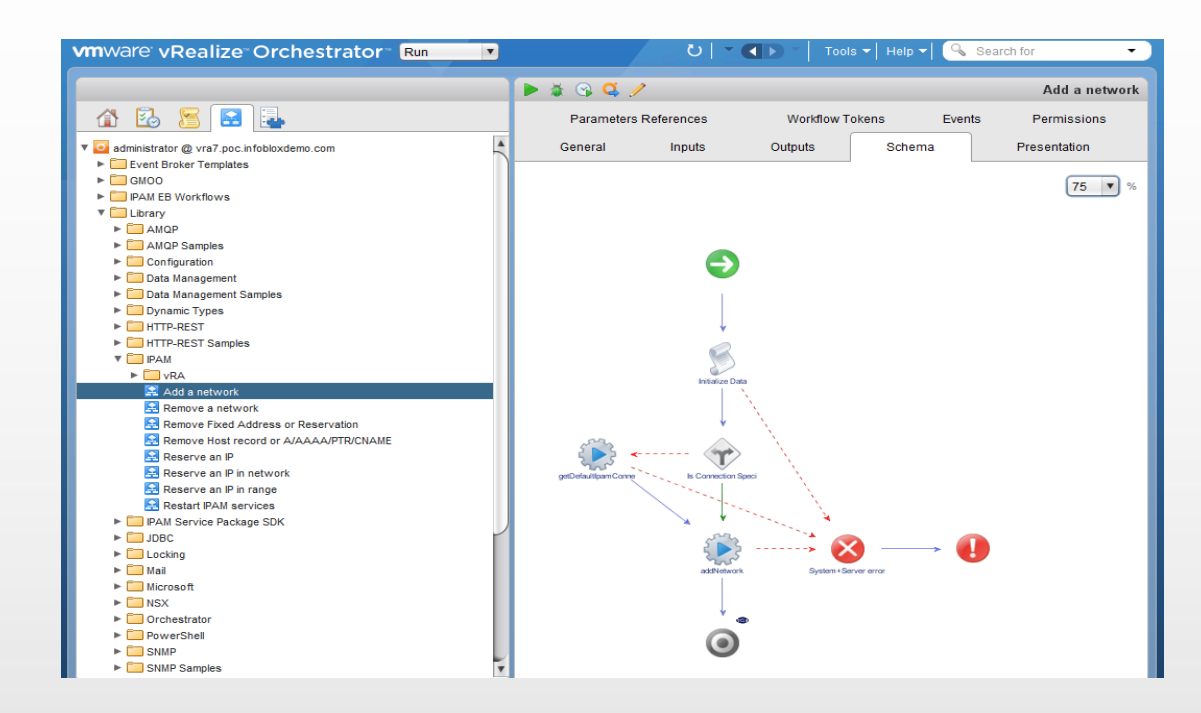

#### **IPAM plug-in supports the REST interface to NIOS**

-1

S curl -H "Content-Type: application/json" -k1 -u infobloxse:infobloxse -X POST<br>https://172.26.1.11/wapi/v2.0/network -d '{ "network": "11.11.111.0/24", "networ<br>k\_view":"cpview11", "extattrs": { "Tenant ID": {"value": "QA" "Openstack"}, "Cloud API Owned": {"value":"True" }}} "network/ZG5zLm5ldHdvcmskMTEuMTEuMTExLiAvMiOvMw:11.11.111.0/24/cpview11

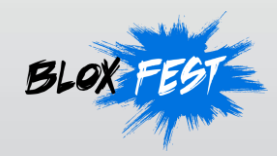

## **VMware Adapter Key Features**

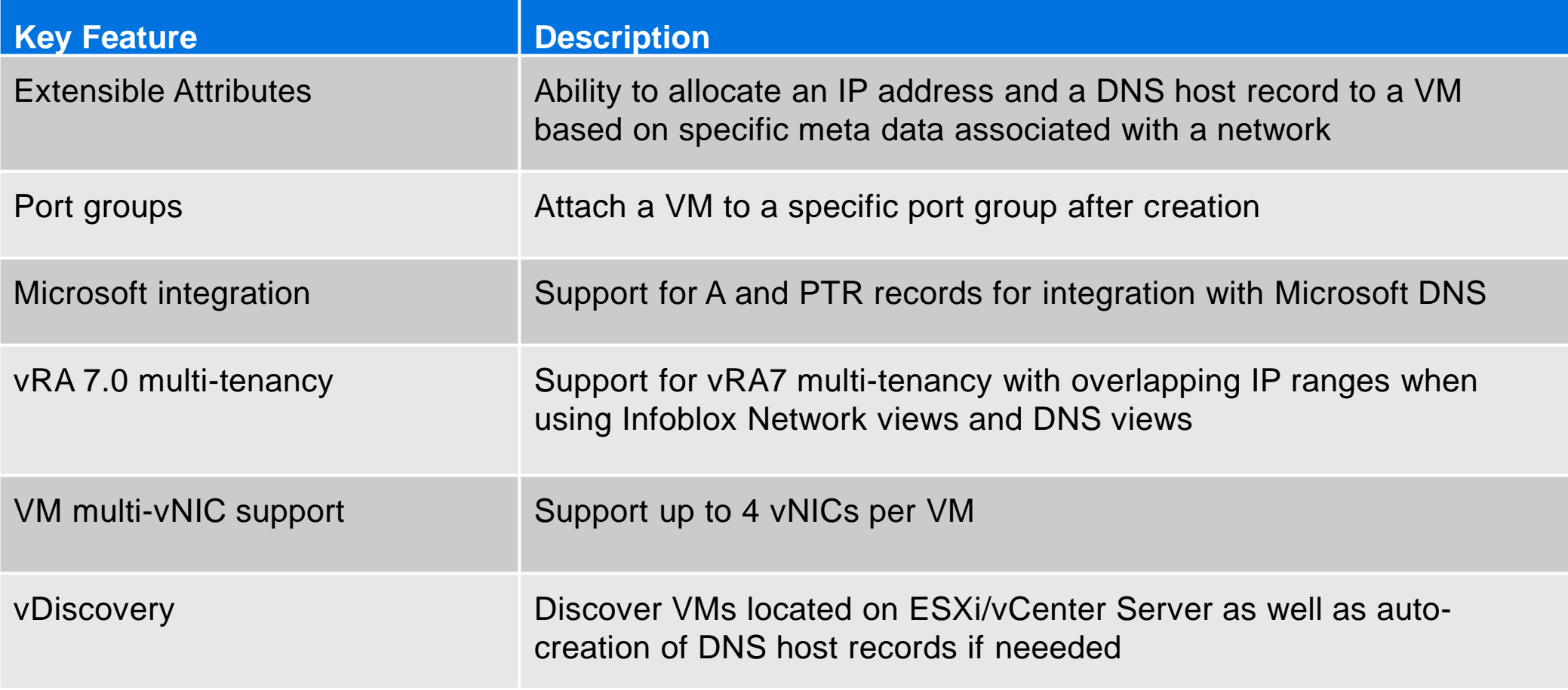

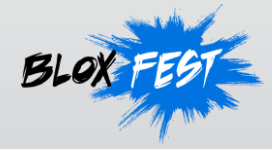

## **Provisioning a VM with Infoblox**

1 - A cloud admin/user requests a VM to be created through self service portal 2 - CMP/Orchestrator calls the Infoblox Adapter

**vm**ware<sup>®</sup> vCloud Automation Center CMP/Orchestrator My Machines (1) Dashboard Select All on Page Deselect All on Page **VM** Self-Service  $\triangle$  Status Machine  $\Rightarrow$ Infoblox Adapter  $\rightarrow$  My Machines  $k = 1$  and  $k$ • Request Machine  $\Box$  vevm05 CloneMachine  $\frac{1}{2}$ • Support User states. My Multi-Machine Services (0) Reports Select All on Page Deselect All on Page Provisioning Group 3 - Infoblox Adapter Manage Machine  $\triangle$  Status Enterprise Administrator contacts NIOS via WAPI for Next Available IP and Discovery **Infoblox Grid Master** creates DNS Records for VM vCAC Administrator 5 – CMP/Orchestrator Hypervisor Spins up VM on 4 - GM synchronizes Host Hypervisor record or Fixed Address/ + A/AAAA/PTR with Grid **Infoblox Grid Member** 6 - VM starts up **DNS/DHCP** Membereither with injected  $OS$  $OS$  $OS$ static IP or IP **VMware ESX and ESXi** allocated via DHCP Request to Member (Fixed Address) 7 - End User accesses VM using DNS FQDN **End User**

÷۹

## **Symantec Provisioning Time Comparison**

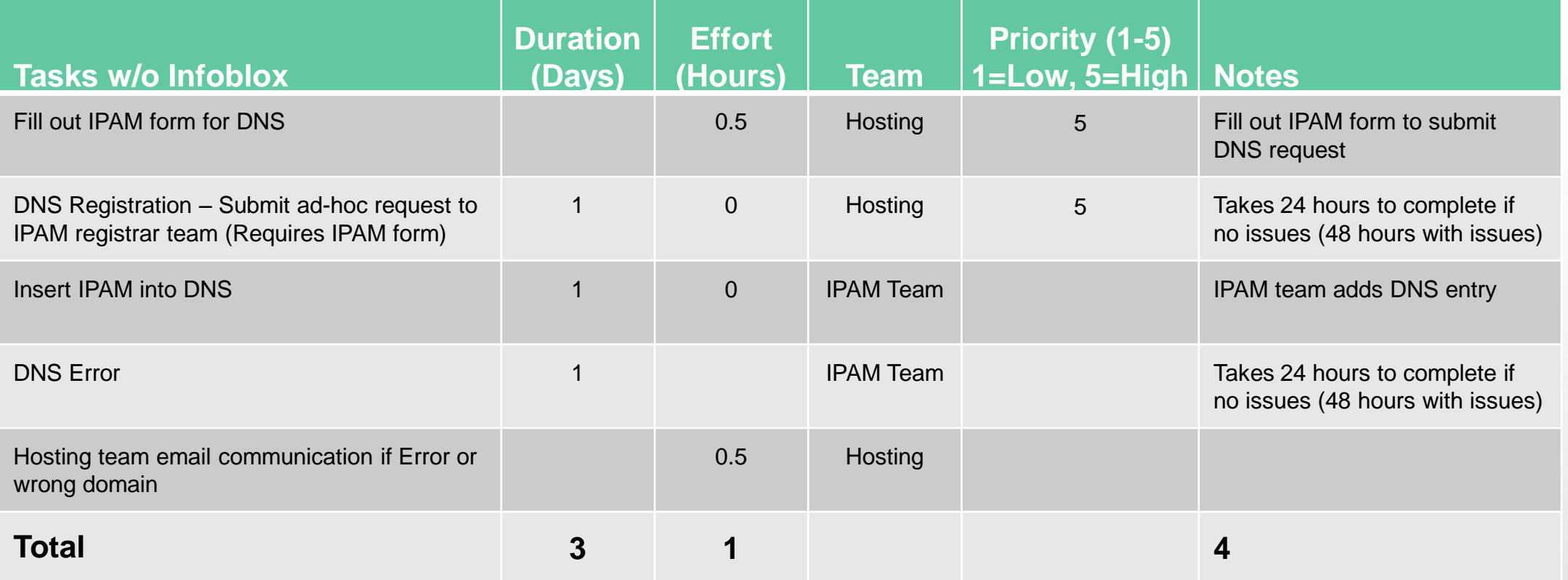

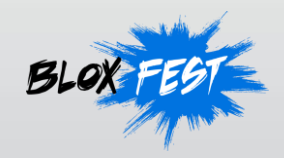

## **Symantec Provisioning Time Comparison**

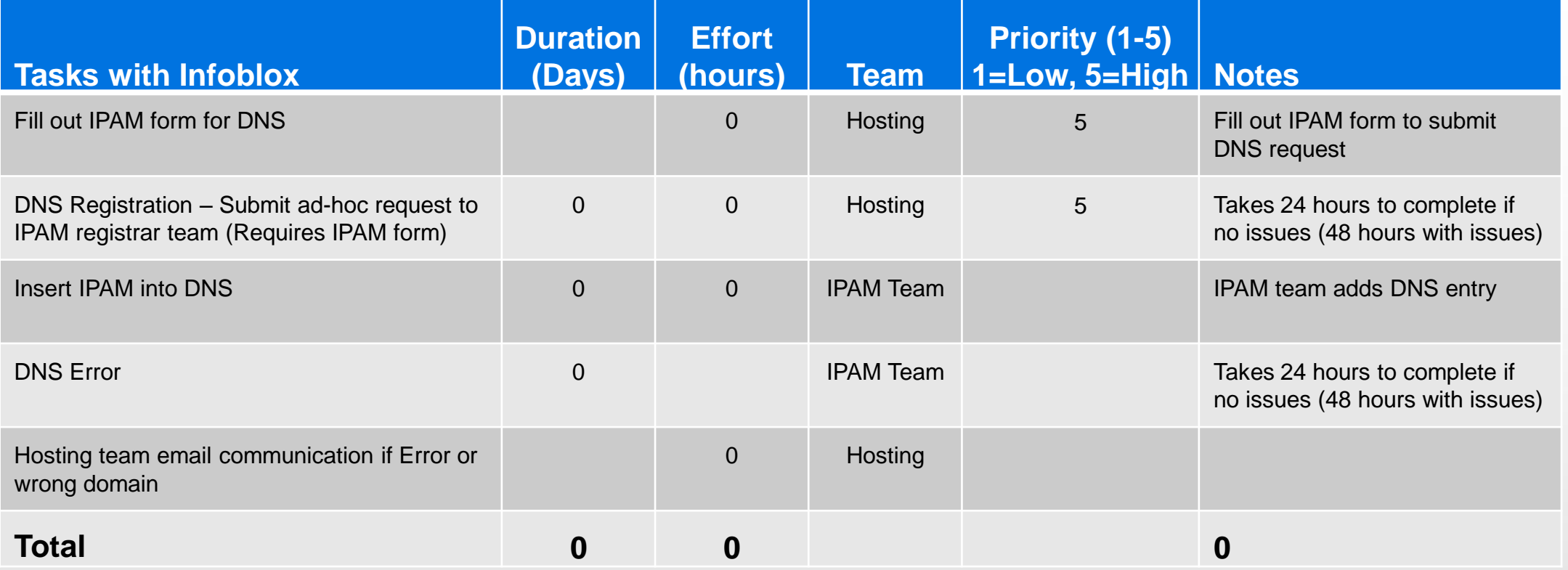

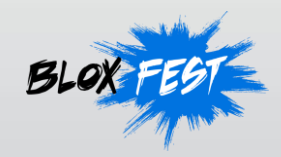

## **Symantec Provisioning Workflow**

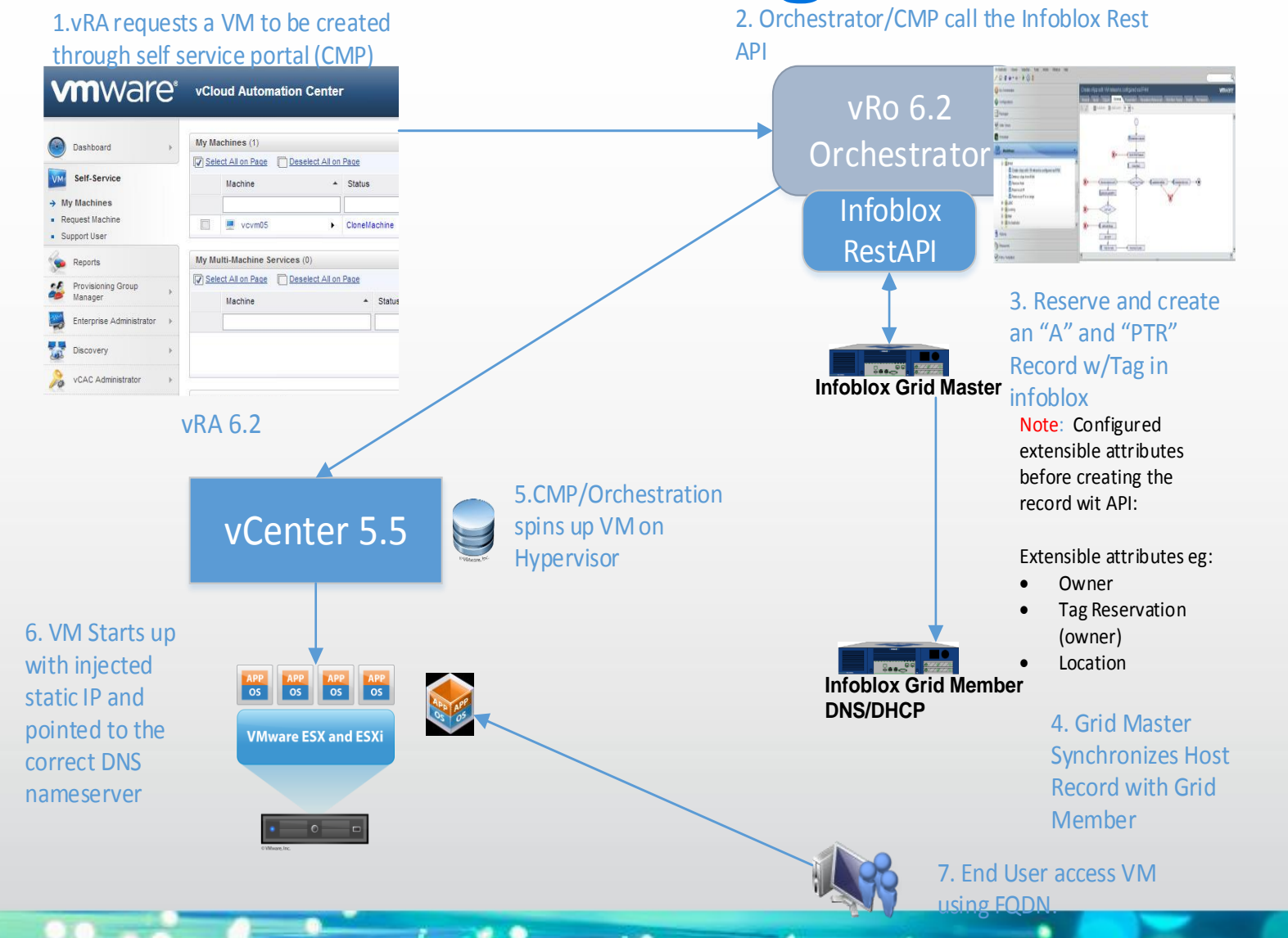

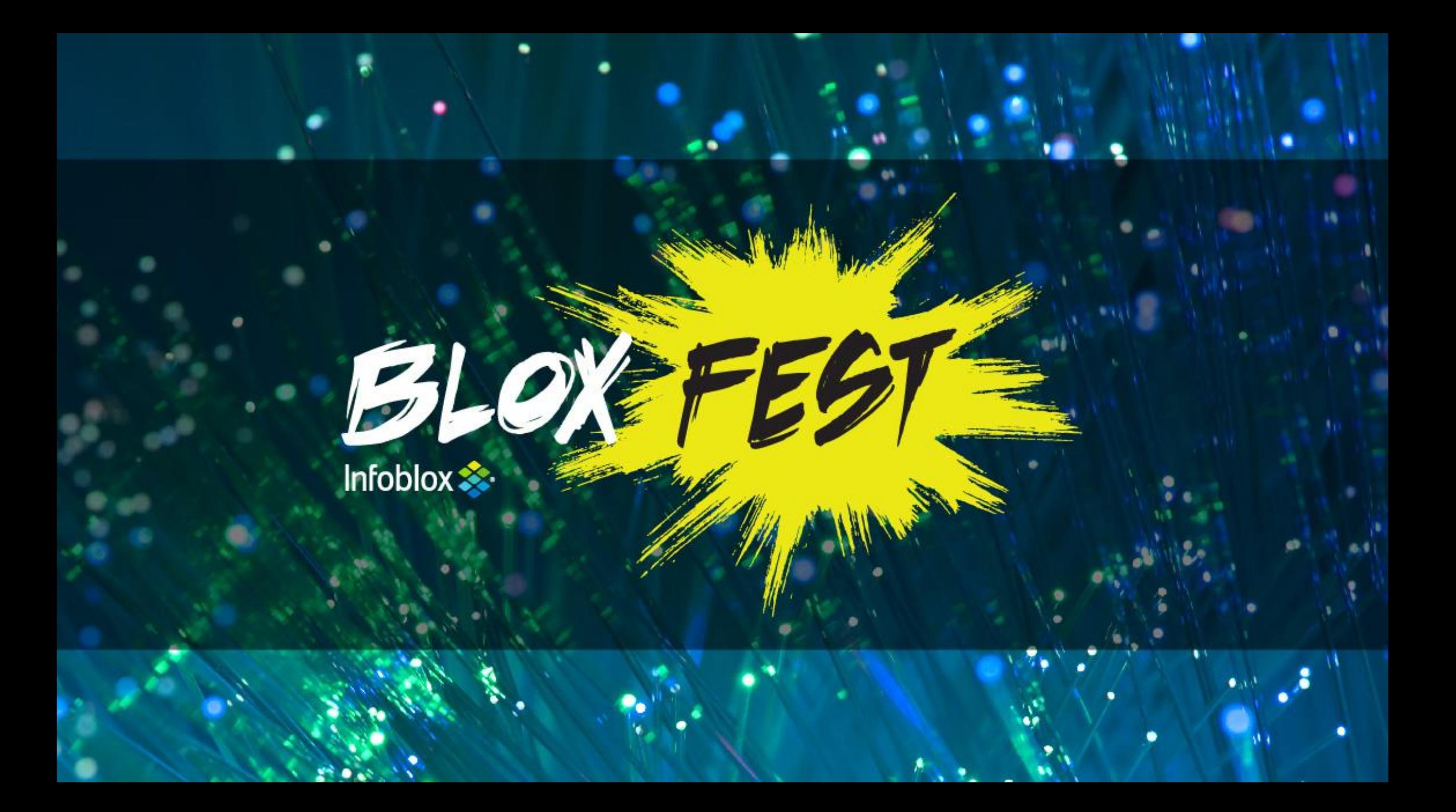

# **BACKUP SLIDES**

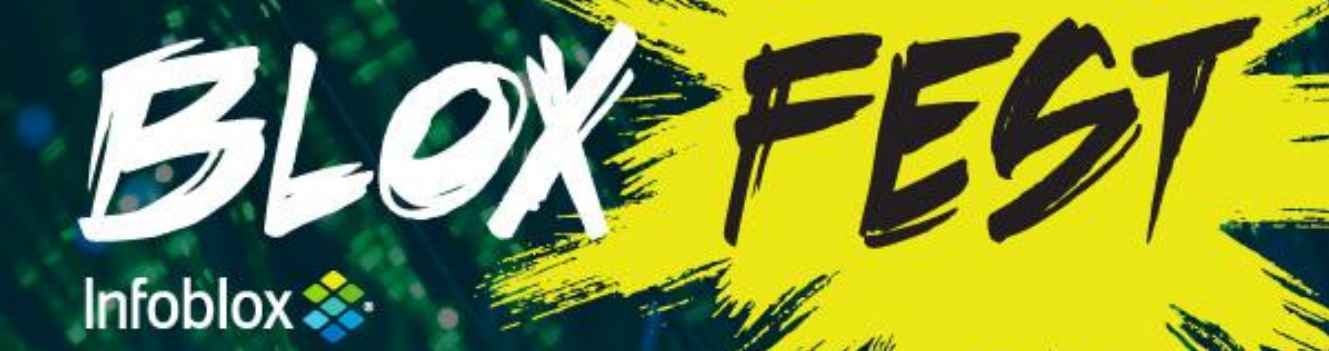

### **Infoblox Hands On Labs**

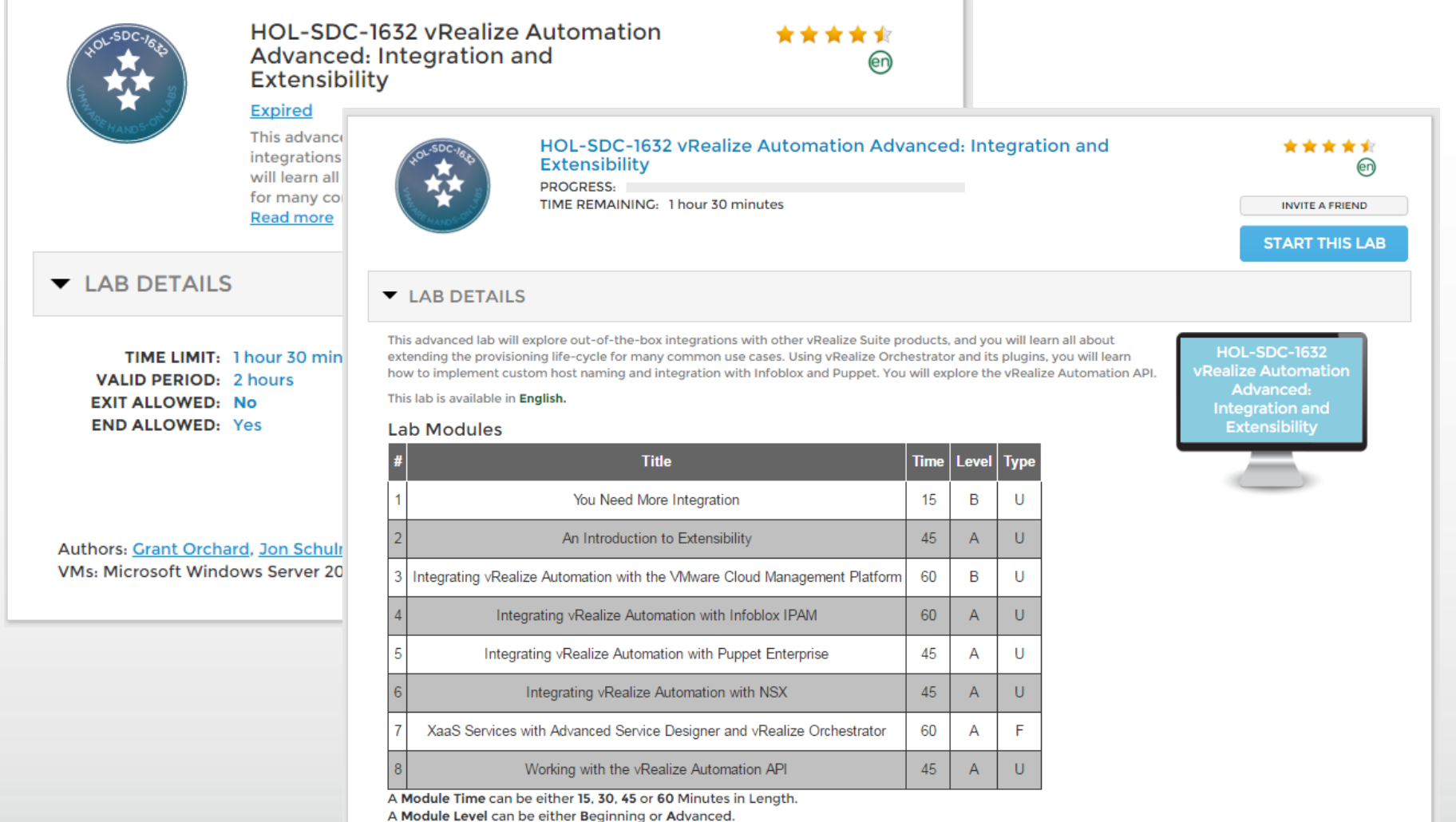

 $\approx$ 

A Module Type can be either Use Case or Feature.

 $\bullet$   $\bullet$   $\bullet$   $\bullet$ 

Close

#### [http://labs.hol.vmware.com](http://labs.hol.vmware.com/)

## **Support for overlapping IP and DNS name spaces**

- Infoblox DNS views provide the ability to serve one version of DNS data to one set of clients and another version to another set of clients
- Infoblox Network views support overlapping address spaces enabling the use of duplicate IP addresses without impacting network integrity

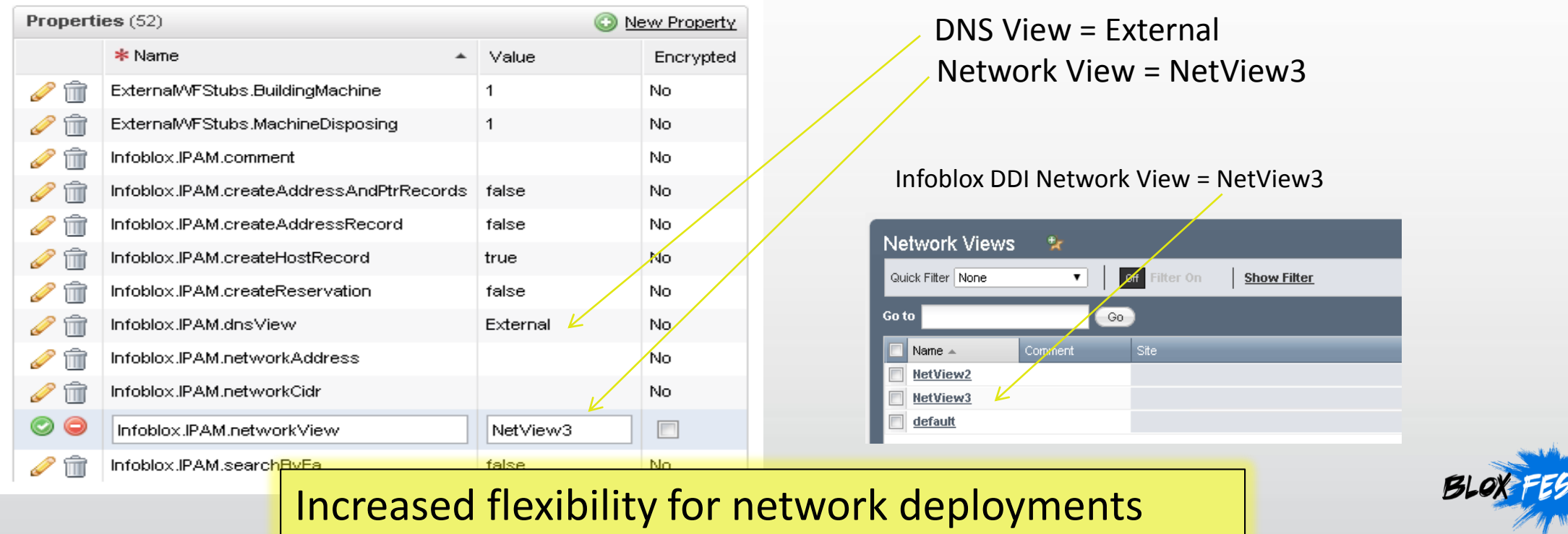

## **Time and Cost Savings for Cloud**

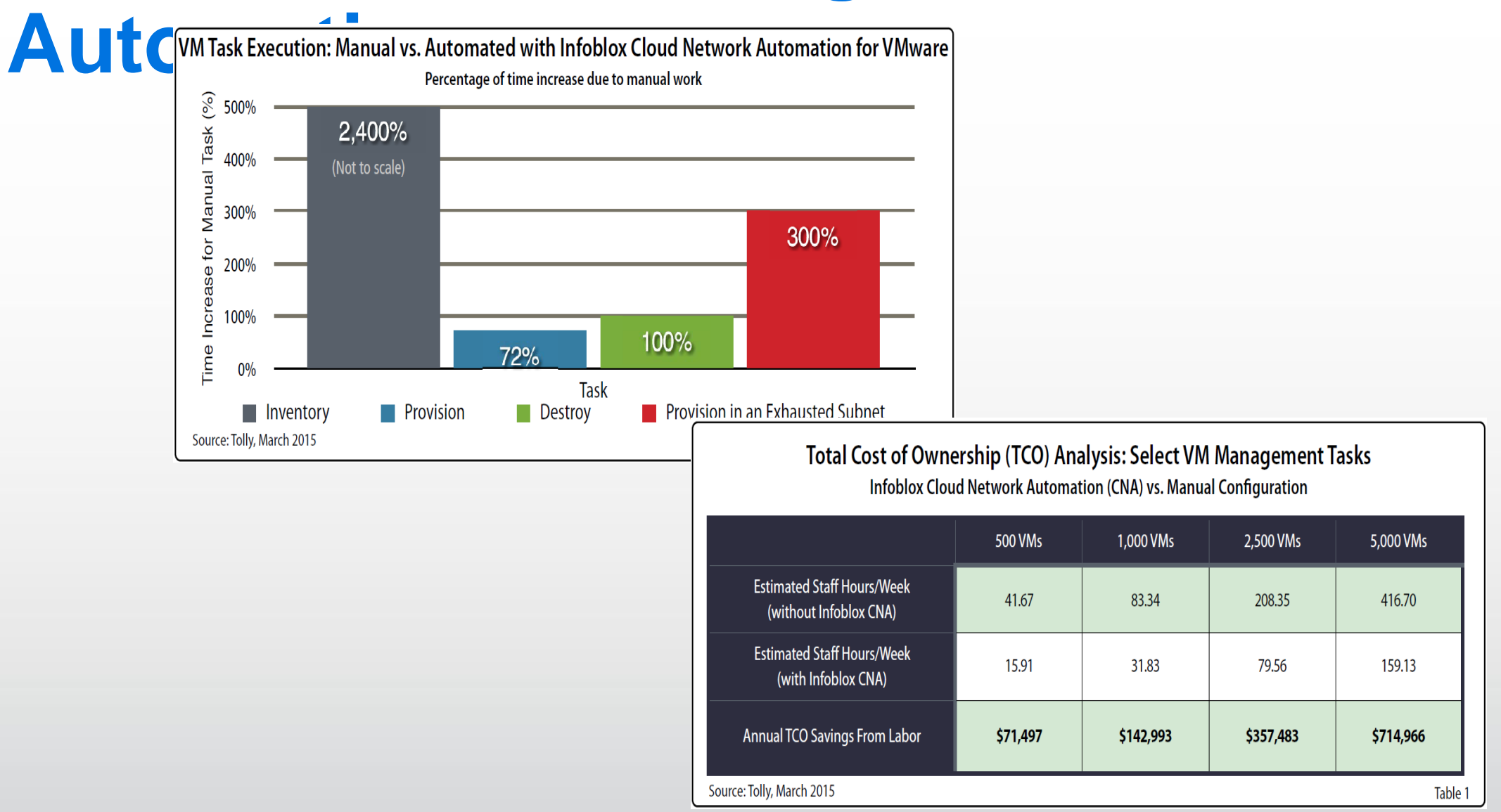

۰

**SI** 

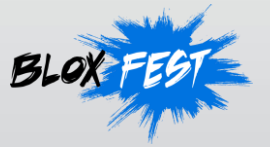